# **Referenced Example Programs**

This chapter contains additional example programs that are referenced in the Natural statements and system variables reference documentation. All these examples are contained in the library SYSEXSYN.

- [ASSIGN](#page-0-0)
- **[AT BREAK](#page-1-0)**
- [AT END OF DATA](#page-2-0)
- [AT END OF PAGE](#page-3-0)
- [AT START OF DATA](#page-4-0)
- [AT TOP OF PAGE](#page-5-0)
- **[DEFINE SUBROUTINE](#page-6-0)**
- [FIND](#page-7-0)
- [FOR](#page-8-0)
- $\bullet$  [HISTOGRAM](#page-9-0)
- $\bullet$  [IF](#page-9-1)
- **[PERFORM BREAK PROCESSING](#page-10-0)**
- [READ](#page-11-0)
- [REPEAT](#page-12-0)
- [SORT](#page-13-0)
- [STORE](#page-14-0)
- [UPDATE](#page-16-0)
- [Example Programs for System Variables](#page-16-1)

# <span id="page-0-0"></span>**ASSIGN**

The following example is referenced in the ASSIGN/COMPUTE statement description:

### **ASGEX1R - ASSIGN (reporting mode)**

```
** Example 'ASGEX1R': ASSIGN (reporting mode) 
************************************************************************
RESET #A (N3) 
       #B (A6) 
       #C (N0.3) 
       #D (N0.5)
```

```
#E (N1.3)\#F (N5)
       #G (A25)
       #H (A3/1:3)\star#A = 5WRITE NOTITLE \prime = \prime #A
#B = 'ABC'WRITE \prime = \prime #B
\text{#C} = .45WRITE \prime = \prime #C
#D = #E = -0.12345WRITE ' =' #D / ' =' #E
                                               WRITE ' = ' #FASSIGN ROUNDED #F = 199.999WRITE ' =' #G
#G = 'HELLO'#H (1) = 'U V W'#H (3) = 'XYZ'WRITE ' =' #H (1:3)\ensuremath{\mathrm{END}}
```
Output of Program AEDEX1R:

 $#A: 5$ #B: ABC  $#C: .450$ #D:  $-.12345$ #E:  $-0.123$  $\#F$ : 200 #G: HELLO #H: UVW XYZ

## <span id="page-1-0"></span>**AT BREAK**

The following examples are referenced in the AT BREAK statement description:

### **ATBEX1R - AT BREAK (reporting mode)**

```
** Example 'ATBEX1R': AT BREAK (reporting mode)
LIMIT 10
READ EMPLOYEES BY CITY
 AT BREAK OF CITY DO
  SKIP 1
 DOEND
 / *
 DISPLAY NOTITLE CITY (IS=ON) COUNTRY (IS=ON) NAME
LOOP
\ensuremath{\mathrm{END}}
```
#### Output of Program ATBEX1R:

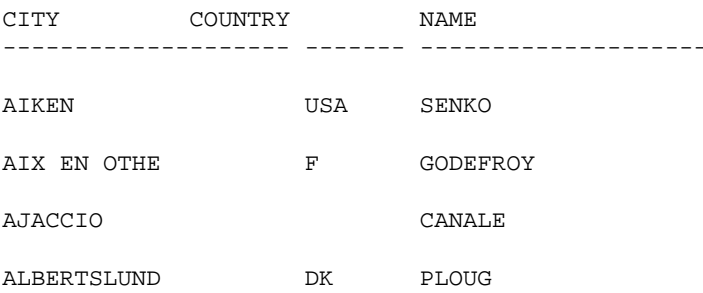

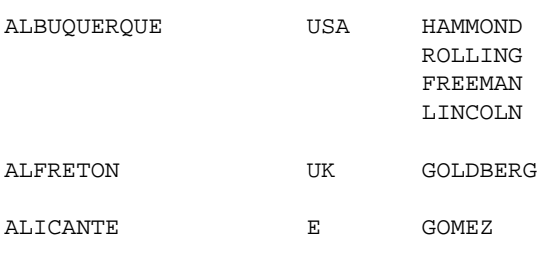

### **ATBEX5R - AT BREAK statement with multiple break levels (reporting mode)**

```
** Example 'ATBEX5R': AT BREAK (multiple break levels) (reporting mode) 
************************************************************************
RESET LEAVE-DUE-L (N4) 
* 
LIMIT 5 
FIND EMPLOYEES WITH CITY = 'PHILADELPHIA' OR = 'PITTSBURGH' 
               SORTED BY CITY DEPT 
  MOVE LEAVE-DUE TO LEAVE-DUE-L 
  DISPLAY CITY (IS=ON) DEPT (IS=ON) NAME LEAVE-DUE-L 
  AT BREAK OF DEPT 
    WRITE NOTITLE / 
          T*DEPT OLD(DEPT) T*LEAVE-DUE-L SUM(LEAVE-DUE-L) / 
   AT BREAK OF CITY
     WRITE NOTITLE 
           T*CITY OLD(CITY) T*LEAVE-DUE-L SUM(LEAVE-DUE-L) // 
LOOP 
* 
END
```
#### Output of Program ATBEX5R:

<span id="page-2-0"></span>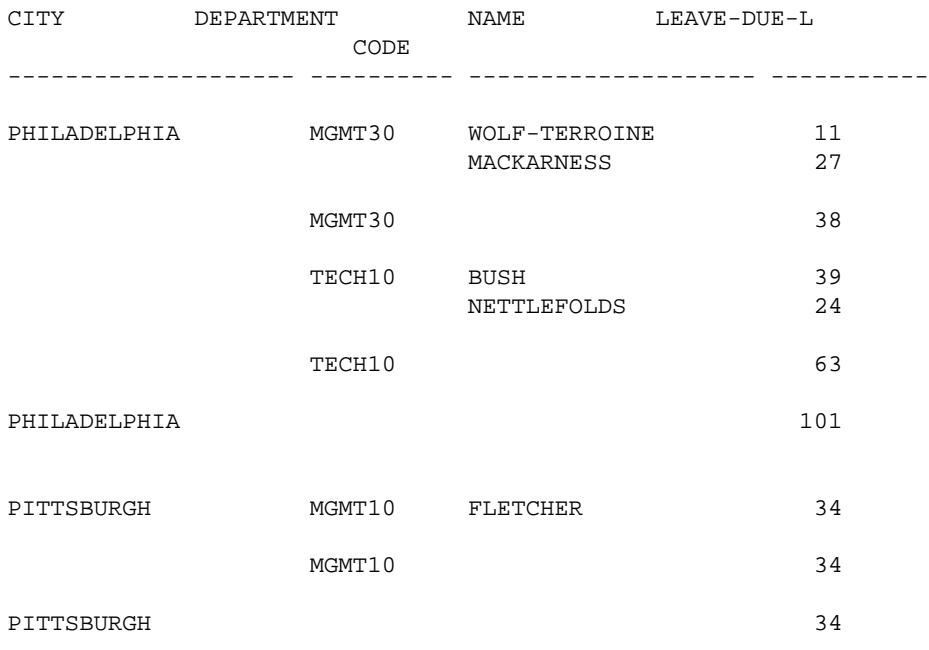

# **AT END OF DATA**

The following example is referenced in the AT END OF DATA statement description:

### **AEDEX1R - AT END OF DATA (reporting mode)**

```
** Example 'AEDEX1R': AT END OF DATA (reporting mode)
************************************************************************
LIMIT 5
EMP. FIND EMPLOYEES WITH CITY = 'STUTTGART'
   IF NO RECORDS FOUND
    ENTER
   DISPLAY PERSONNEL-ID NAME FIRST-NAME
           SALARY (1) CURR-CODE (1)
   /*
   AT END OF DATA DO
     IF *COUNTER (EMP.) = 0 DO
       WRITE 'NO RECORDS FOUND'
       ESCAPE BOTTOM
     DOEND
     WRITE NOTITLE / 'SALARY STATISTICS:'
                  / 7X 'MAXIMUM:' MAX(SALARY(1)) CURR-CODE (1)
                   / 7X 'MINIMUM:' MIN(SALARY(1)) CURR-CODE (1)
                   / 7X 'AVERAGE:' AVER(SALARY(1)) CURR-CODE (1)
  DOEND
LOOP
```
END

#### Output of Program AEDEX1R:

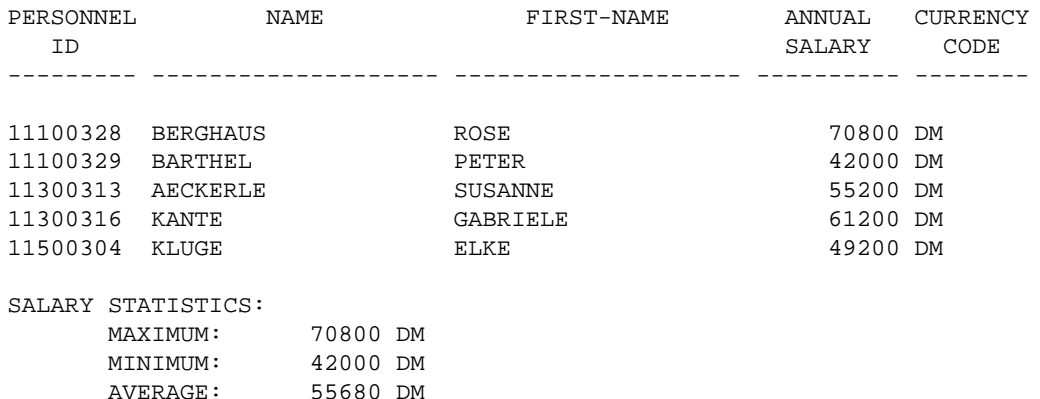

# <span id="page-3-0"></span>**AT END OF PAGE**

The following example is referenced in the AT END OF PAGE statement description:

#### **AEPEX1R - AT END OF PAGE (reporting mode)**

```
** Example 'AEPEX1R': AT END OF PAGE (reporting mode)
************************************************************************
FORMAT PS=10
LIMIT 10
READ EMPLOYEES BY PERSONNEL-ID FROM '20017000'
  DISPLAY NOTITLE GIVE SYSTEM FUNCTIONS
          NAME JOB-TITLE 'SALARY' SALARY(1) CURR-CODE (1)
   /*
```

```
 AT END OF PAGE DO
      WRITE / 28T 'AVERAGE SALARY: ...' AVER(SALARY(1)) CURR-CODE (1)
  DOEND
   /*
LOOP
END
```
Output of Program AEPEX1R:

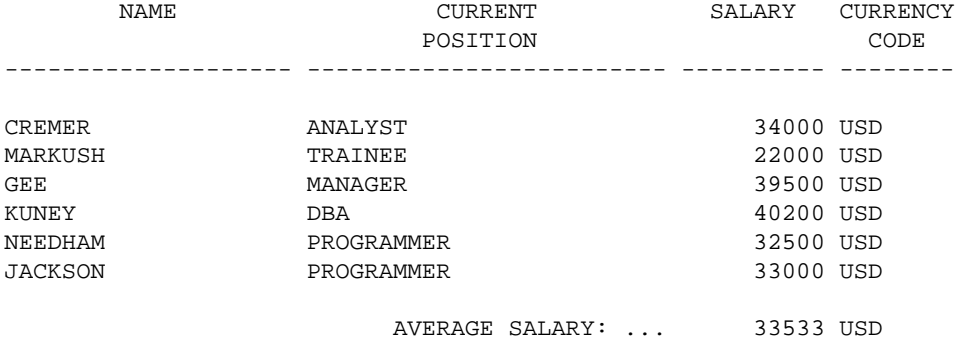

# <span id="page-4-0"></span>**AT START OF DATA**

The following example is referenced in the AT START OF DATA statement description:

### **ASDEX1R - AT START OF DATA (reporting mode)**

```
** Example 'ASDEX1R': AT START OF DATA (reporting mode)
***********************************************************************
RESET #CITY (A20) #CNTL (A1)
*
REPEAT
   INPUT 'ENTER VALUE FOR CITY' #CITY
   /*
   IF #CITY = ' ' OR= 'END' DO
    STOP
   DOEND
   FIND EMPLOYEES WITH CITY = #CITY
    IF NO RECORDS FOUND DO
       WRITE NOTITLE NOHDR 'NO RECORDS FOUND'
      ESCAPE
     DOEND
     /*
     AT START OF DATA DO
      INPUT (AD=O) 'RECORDS FOUND' *NUMBER //
                     'ENTER ''D'' TO DISPLAY RECORDS' #CNTL (AD=A)
       IF #CNTL NE 'D' DO
         ESCAPE BOTTOM
      DOEND
     DOEND
     /*
     DISPLAY NAME FIRST-NAME
   LOOP
LOOP
END
```
#### Output of Program ASDEX1R:

ENTER VALUE FOR CITY **PARIS**

#### After entering and confirming city name:

RECORDS FOUND 26

ENTER 'D' TO DISPLAY RECORDS **D**

#### After entering and confirming D:

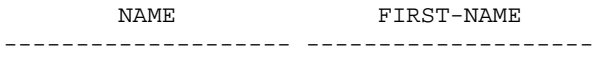

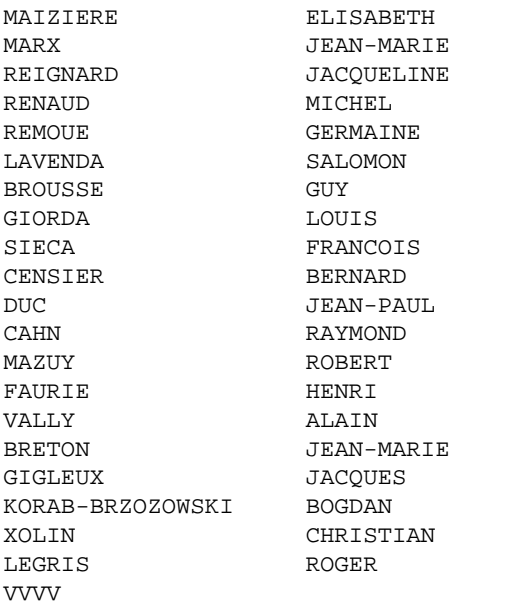

# <span id="page-5-0"></span>**AT TOP OF PAGE**

The following example is referenced in the AT TOP OF PAGE statement description:

### **ATPEX1R - AT TOP OF PAGE (reporting mode)**

```
** Example 'ATPEX1R': AT TOP OF PAGE (reporting mode) 
************************************************************************
* 
FORMAT PS=15 
LIMIT 15 
* 
READ EMPLOYEES BY NAME STARTING FROM 'L' 
  DISPLAY 2X NAME 4X FIRST-NAME CITY DEPT 
   WRITE TITLE UNDERLINED 'EMPLOYEE REPORT' 
  WRITE TRAILER '-' (78) 
   /* 
  AT TOP OF PAGE DO 
    WRITE 'BEGINNING NAME:' NAME 
  DOEND 
   /* 
  AT END OF PAGE DO 
    SKIP 1
```

```
WRITE 'ENDING NAME: ' NAME
  DOEND 
LOOP
END
```
# <span id="page-6-0"></span>**DEFINE SUBROUTINE**

The following example is referenced in the DEFINE SUBROUTINE statement description:

### **DSREX1R - DEFINE SUBROUTINE (reporting mode)**

```
** Example 'DSREX1R': DEFINE SUBROUTINE (reporting mode) 
************************************************************************
RESET #ARRAY-ALL (A300) 
      #X (N2) #Y (N2) 
REDEFINE #ARRAY-ALL (#ARRAY (A75/1:4)) 
          #ARRAY-ALL (#ALINE (A25/1:4,1:3)) 
* 
FORMAT PS=20 
LIMIT 5 
* 
MOVE 1 TO #X #Y 
* 
FIND EMPLOYEES WITH NAME = 'SMITH' 
   OBTAIN ADDRESS-LINE (1:2) 
   /* 
 MOVE NAME TO #ALINE (#X, #Y)
  MOVE ADDRESS-LINE(1) TO #ALINE (#X+1,#Y) 
  MOVE ADDRESS-LINE(2) TO #ALINE (#X+2,#Y) 
 MOVE PHONE TO #ALINE (#X+3, #Y)
  IF \#Y = 3 DO
    MOVE 1 TO #Y 
    PERFORM PRINT 
   DOEND 
   ELSE DO 
    ADD 1 TO #Y 
   DOEND 
   AT END OF DATA DO 
    PERFORM PRINT 
  DOEND 
LOOP 
* 
DEFINE SUBROUTINE PRINT 
  WRITE NOTITLE (AD=OI) #ARRAY(*) 
  RESET #ARRAY(*) 
  SKIP 1 
RETURN 
* 
END
```
Output of Program AEDEX1R:

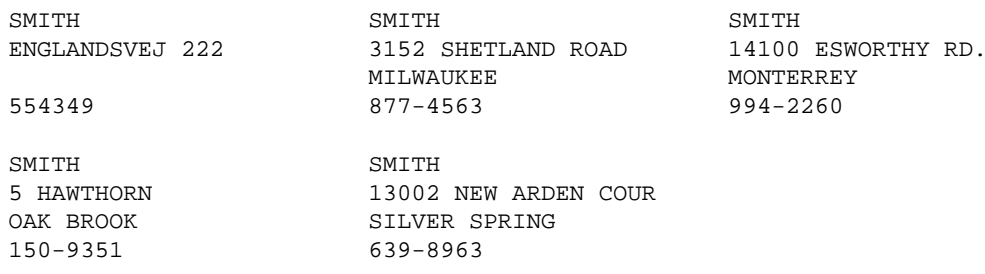

# <span id="page-7-0"></span>**FIND**

The following examples are referenced in the FIND statement description:

#### **FNDFIR - FIND statement with FIRST option (reporting mode)**

```
** Example 'FNDFIR': FIND FIRST
FIND FIRST EMPLOYEES WITH CITY = 'DERBY'
WRITE NOTITLE 'TOTAL RECORDS SELECTED: ' *NUMBER
SKIP 2
WRITE '***FIRST PERSON SELECTED***' //
    'NAME: 'NAME /
    'DEPARTMENT:' DEPT /
    'JOB TITLE: ' JOB-TITLE
END
Output of Program FNDFIR:
```
TOTAL RECORDS SELECTED: 141

\*\*\*FIRST PERSON SELECTED\*\*\*

NAME: DEAKIN DEPARTMENT: SALE01 JOB TITLE: SALES ACCOUNTANT

#### **FNDNUM - FIND statement with NUMBER option (reporting mode)**

```
** Example 'FNDNUM': FIND NUMBER
          ***********
RESET #BIRTH (D)
\astMOVE EDITED '19500101' TO #BIRTH (EM=YYYYMMDD)
FIND NUMBER EMPLOYEES WITH CITY = 'MADRID'
                  WHERE BIRTH LT #BIRTH
\starWRITE NOTITLE 'TOTAL RECORDS SELECTED: ' *NUMBER
        / 'TOTAL BORN BEFORE 1 JAN 1950: ' *COUNTER
\starEND
```
Output of Program FNDNUM:

```
TOTAL RECORDS SELECTED: 41
TOTAL BORN BEFORE 1 JAN 1950: 16
```
### **FNDUNQ - FIND statement with UNIQUE option (reporting mode)**

```
** Example 'FNDUNQ': FIND UNIQUE 
************************************************************************
RESET #NAME (A20) 
* 
* 
INPUT 'ENTER EMPLOYEE NAME: ' #NAME 
IF \#NAME = ' ' STOP 
* 
FIND UNIQUE EMPLOYEES WITH NAME = #NAME 
* 
DISPLAY NOTITLE NAME FIRST-NAME JOB-TITLE 
* 
ON ERROR DO 
  WRITE 'NAME EITHER NOT UNIQUE OR DOES NOT EXIST' 
  FETCH 'FNDUNQ' 
DOEND 
* 
END
Output of Program FNDUNQ:
```
ENTER EMPLOYEE NAME: HEURTEBISE

After entering and confirming name HEURTEBISE:

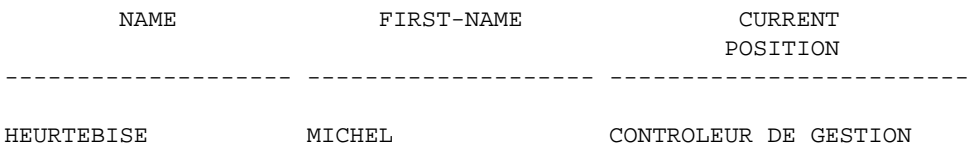

# <span id="page-8-0"></span>**FOR**

The following example is referenced in the FOR statement description:

### **FOREX1R - FOR (reporting mode)**

```
** Example 'FOREX1R': FOR (reporting mode) 
************************************************************************
RESET #INDEX (I1) 
       #ROOT (N2.7) 
* 
FOR #INDEX 1 TO 5 
   COMPUTE #ROOT = SQRT (#INDEX) 
  WRITE NOTITLE '=' #INDEX 3X '=' #ROOT 
LOOP 
* 
SKIP 1 
FOR #INDEX 1 TO 5 STEP 2 
   COMPUTE #ROOT = SQRT (#INDEX)
```

```
WRITE ' = ' #INDEX 3X ' = ' #ROOT
LOOP 
* 
END
```
Output of Program FOREX1R:

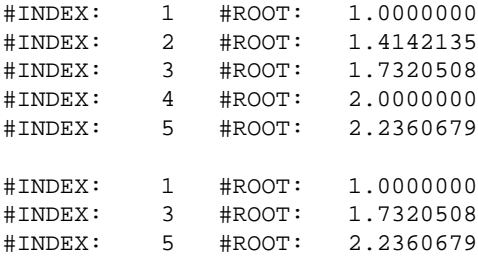

# <span id="page-9-0"></span>**HISTOGRAM**

The following example is referenced in the HISTOGRAM statement description:

### **HSTEX1R - HISTOGRAM (reporting mode)**

```
** Example 'HSTEX1R': HISTOGRAM (reporting mode) 
************************************************************************
* 
LIMIT 8 
HISTOGRAM EMPLOYEES CITY STARTING FROM 'M' 
 DISPLAY NOTITLE CITY 
          'NUMBER OF/PERSONS' *NUMBER *COUNTER 
LOOP 
* 
END
```
Output of Program HSTEX1R:

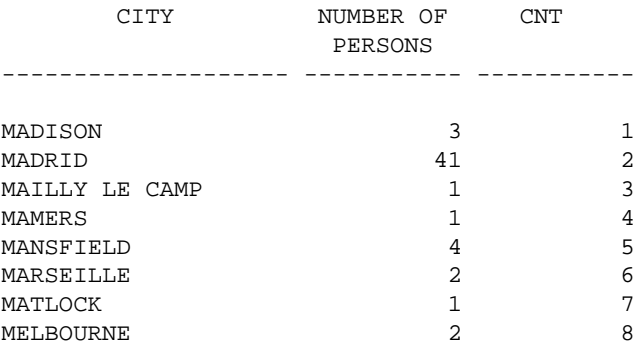

# <span id="page-9-1"></span>**IF**

The following example is referenced in the IF statement description:

#### **IFEX1R - IF (reporting mode)**

```
** Example 'IFEX1R': IF (reporting mode) 
                     ************************************************************************
RESET #BIRTH (D) 
* 
MOVE EDITED '19450101' TO #BIRTH (EM=YYYYMMDD) 
SUSPEND IDENTICAL SUPPRESS 
LIMIT 20 
* 
FND. FIND EMPLOYEES WITH CITY = 'FRANKFURT' 
                       SORTED BY NAME BIRTH 
   IF SALARY (1) LT 40000 
     WRITE NOTITLE '*****' NAME 30X 'SALARY LT 40000' 
   ELSE DO 
     IF BIRTH GT #BIRTH DO 
       FIND VEHICLES WITH PERSONNEL-ID = PERSONNEL-ID (FND.) 
         DISPLAY (IS=ON) NAME BIRTH (EM=YYYY-MM-DD) 
                          SALARY (1) MAKE (AL=8) 
       LOOP 
     DOEND 
   DOEND
LOOP 
END
```
#### Output of Program IFEX1R:

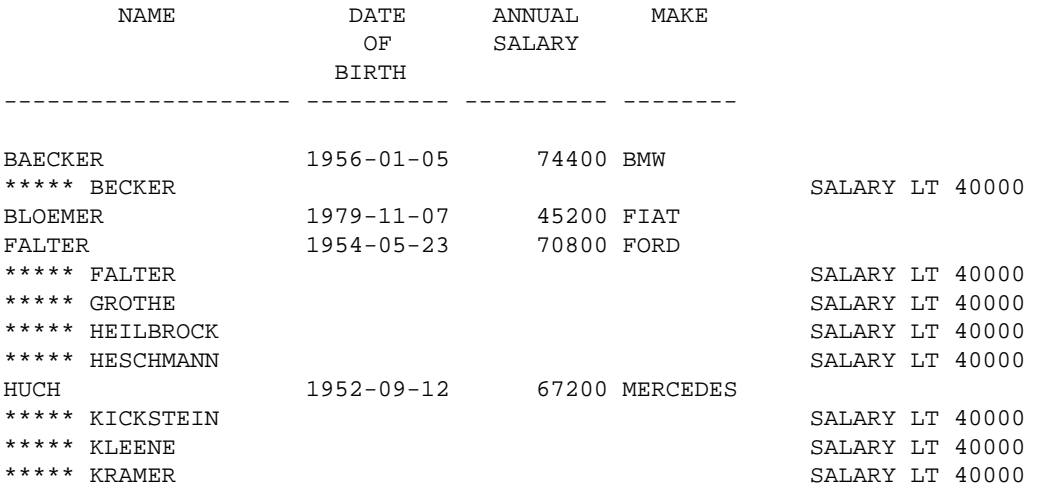

# <span id="page-10-0"></span>**PERFORM BREAK PROCESSING**

The following example is referenced in the PERFORM BREAK PROCESSING statement description:

### **PBPEX1R - PERFORM BREAK PROCESSING (reporting mode)**

```
** Example 'PBPEX1R': PERFORM BREAK PROCESSING (reporting mode) 
************************************************************************
RESET #LINE (N2) #INDEX (N2) 
* 
MOVE 1 TO #LINE 
FOR #INDEX 1 TO 18 
   PERFORM BREAK PROCESSING 
   /* 
   AT BREAK OF #INDEX /1/ DO
```

```
 WRITE NOTITLE / 'PLEASE COMPLETE LINES 1-9 ABOVE' / 
     MOVE 1 TO #LINE 
   DOEND 
   /* 
  WRITE NOTITLE ' (64) ' = ' #LINE
   ADD 1 TO #LINE 
LOOP 
END
```
#### Output of Program PBPEX1R:

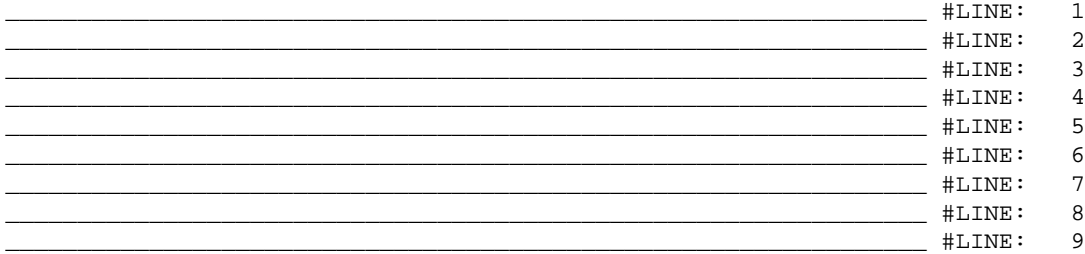

PLEASE COMPLETE LINES 1-9 ABOVE

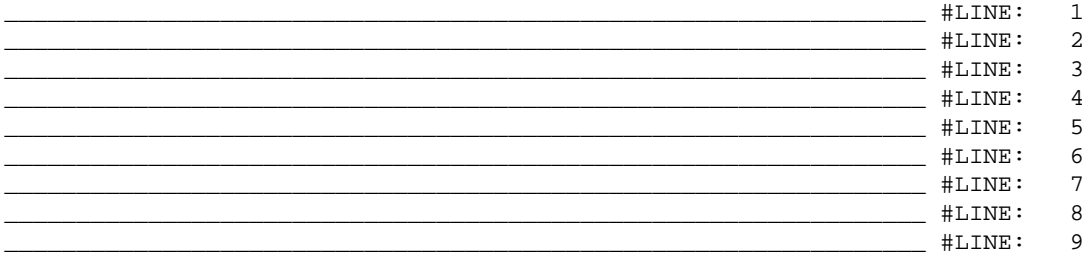

```
PLEASE COMPLETE LINES 1-9 ABOVE
```
# <span id="page-11-0"></span>**READ**

The following example is referenced in the READ statement description:

### **REAEX1R - READ (reporting mode)**

```
** Example 'REAEX1R': READ (reporting mode) 
************************************************************************
LIMIT 3 
* 
WRITE 'READ IN PHYSICAL SEQUENCE' 
READ EMPLOYEES IN PHYSICAL SEQUENCE 
  DISPLAY NOTITLE PERSONNEL-ID NAME *ISN *COUNTER 
LOOP 
* 
WRITE / 'READ IN ISN SEQUENCE' 
READ EMPLOYEES BY ISN STARTING FROM 1 ENDING AT 3 
  DISPLAY PERSONNEL-ID NAME *ISN *COUNTER 
LOOP 
* 
WRITE / 'READ IN NAME SEQUENCE' 
READ EMPLOYEES BY NAME 
  DISPLAY PERSONNEL-ID NAME *ISN *COUNTER 
LOOP 
*
```
WRITE / 'READ IN NAME SEQUENCE STARTING FROM ''M''' **READ EMPLOYEES BY NAME STARTING FROM 'M'** DISPLAY PERSONNEL-ID NAME \*ISN \*COUNTER **LOOP** \*

END

Output of Program REAEX1R:

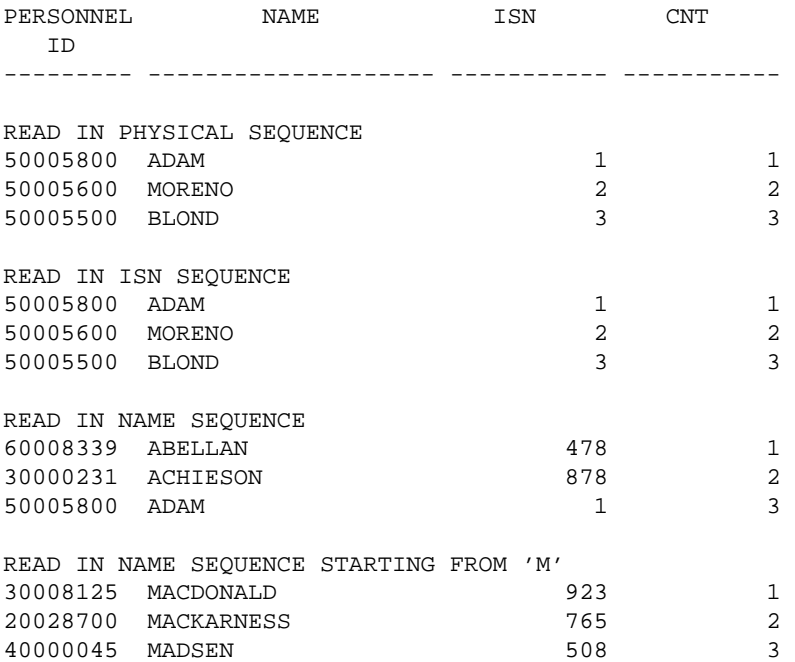

## <span id="page-12-0"></span>**REPEAT**

The following examples are referenced in the REPEAT statement description:

### **RPTEX1R - REPEAT (reporting mode)**

```
** Example 'RPTEX1R': REPEAT (reporting mode) 
************************************************************************
RESET #PERS-NR (A8) 
* 
REPEAT 
   INPUT 'ENTER A PERSONNEL NUMBER:' #PERS-NR 
   IF #PERS-NR = ' ' 
    ESCAPE BOTTOM 
  FIND EMPLOYEES WITH PERSONNEL-ID = #PERS-NR 
    IF NO RECORD FOUND 
      REINPUT 'NO RECORD FOUND' 
    DISPLAY NOTITLE NAME 
  LOOP 
LOOP 
* 
END
```
Output of Program RPTEX1R:

### RPTEX2R - REPEAT with WHILE and UNTIL option (reporting mode)

```
** Example 'RPTEX2R': REPEAT (with WHILE and UNTIL option)
                                                    ***************
**********
             RESET #X (I1) #Y (I1)
REPEAT WHILE #X \leq 5ADD 1 TO #X
 WRITE NOTITLE ' = ' #X
{\tt LOOP}SKIP 3
REPEAT
 ADD 1 TO #Y
 WRITE '= ' #YUNTIL #Y = 6LOOP
\starEND
Output of Program RPTEX2R:
```
 $#X:$  $\mathbf{1}$  $#X:$  $\overline{a}$  $#X:$  $\overline{\mathbf{3}}$  $#X:$  $\overline{4}$  $#X:$ 5  $#X:$ 6  $+Y$ :  $\overline{1}$  $+Y$ : 2  $#Y:$ 3  $#Y:$  $\overline{4}$  $+Y:$ 5  $+Y$ :  $6\phantom{1}6$ 

# <span id="page-13-0"></span>**SORT**

The following example is referenced in the SORT statement description:

### **SRTEX1R - SORT** (reporting mode)

```
** Example 'SRTEX1R': SORT (reporting mode)
RESET #AVG (P11) #TOTAL-TOTAL (P11) #TOTAL-SALARY (P11)
     #AVER-PERCENT (N3.2)
LIMIT<sub>3</sub>
FIND EMPLOYEES WITH CITY = 'BOSTON'
 OBTAIN SALARY (1:2)
 COMPUTE #TOTAL-SALARY = SALARY (1) + SALARY (2)
 ACCEPT IF #TOTAL-SALARY GT 0
 / *
 SORT BY PERSONNEL-ID USING #TOTAL-SALARY SALARY(*) CURR-CODE
     GIVE AVER (#TOTAL-SALARY)
```

```
 /* 
   AT START OF DATA DO 
     WRITE NOTITLE '*' (40) 
           'AVG CUMULATIVE SALARY:' *AVER (#TOTAL-SALARY) / 
    MOVE *AVER (#TOTAL-SALARY) TO #AVG 
   DOEND 
   COMPUTE ROUNDED #AVER-PERCENT = #TOTAL-SALARY / #AVG * 100
  ADD #TOTAL-SALARY TO #TOTAL-TOTAL 
   /* 
  DISPLAY NOTITLE PERSONNEL-ID SALARY (1) SALARY (2) 
            #TOTAL-SALARY CURR-CODE (1) 
            'PERCENT/OF/AVER' #AVER-PERCENT 
   AT END OF DATA 
     WRITE / '*' (40) 'TOTAL SALARIES PAID: ' #TOTAL-TOTAL 
LOOP 
* 
END
```
Output of Program SRTEX1R:

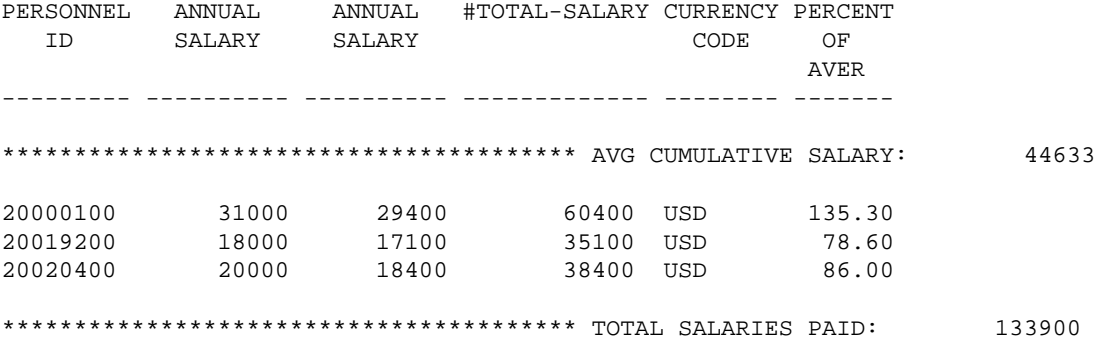

# <span id="page-14-0"></span>**STORE**

The following example is referenced in the STORE statement description:

### **STOEX1R - STORE (reporting mode)**

```
** Example 'STOEX1R': STORE (reporting mode) 
** 
** CAUTION: Executing this example will modify the database records! 
************************************************************************
RESET #PERSONNEL-ID (A8) 
       #NAME (A20) 
       #FIRST-NAME (A15) 
       #BIRTH-D (D) 
       #MAR-STAT (A1) 
       #BIRTH (A8) 
       #CITY (A20) 
       #COUNTRY (A3) 
       #CONF (A1) 
* 
REPEAT 
   INPUT 'ENTER A PERSONNEL ID AND NAME (OR ''END'' TO END)' // 
          'PERSONNEL-ID : ' #PERSONNEL-ID // 
         \begin{array}{ccc} \text{Y} & \text{NAME} & \text{X} & \text{X} \\ \text{X} & \text{X} & \text{X} & \text{Y} \end{array} 'FIRST-NAME : ' #FIRST-NAME 
   /* 
   /* VALIDATE ENTERED DATA
```

```
 /* 
 IF #PERSONNEL-ID = 'END' OR #NAME = 'END' 
  STOP 
IF \#NAME = ' ' REINPUT WITH TEXT 'ENTER A LAST-NAME' MARK 2 AND SOUND ALARM 
 IF #FIRST-NAME = ' ' 
  REINPUT WITH TEXT 'ENTER A FIRST-NAME' MARK 3 AND SOUND ALARM
 /* 
 /* ENSURE PERSON IS NOT ALREADY ON FILE 
 /* 
 FIND NUMBER EMPLOYEES WITH PERSONNEL-ID = #PERSONNEL-ID 
 IF *NUMBER > 0 
 REINPUT 'PERSON WITH SAME PERSONNEL-ID ALREADY EXISTS' 
          MARK 1 AND SOUND ALARM 
 MOVE 'N' TO #CONF 
 /* 
 /* GET FURTHER INFORMATION 
 /* 
 INPUT 
  'ADDITIONAL PERSONNEL DATA' //// 
   'PERSONNEL-ID :' #PERSONNEL-ID (AD=IO) / 
 \begin{array}{cccc}\n\cdot & \text{WAME} \\
\cdot & \text{WAME} \\
\end{array} \tag{AD=IO} \end{array} 'FIRST-NAME :' #FIRST-NAME (AD=IO) /// 
  'MARITAL STATUS :' #MAR-STAT / 
  'DATE OF BIRTH (YYYYMMDD) :' #BIRTH / 
  'CITY :' #CITY / 
  'COUNTRY (3 CHARACTERS) :' #COUNTRY // 
 'ADD THIS RECORD (Y/N) : ' #CONF (AD=M)
 /* 
 /* ENSURE REQUIRED FIELDS CONTAIN VALID DATA 
 /* 
IF NOT (#MAR-STAT = 'S' OR = 'M' OR = 'D' OR = 'W')
  REINPUT TEXT 'ENTER VALID MARITAL STATUS S=SINGLE ' - 
               'M=MARRIED D=DIVORCED W=WIDOWED' MARK 1 
 IF NOT (#BIRTH = MASK(YYYYMMDD) AND #BIRTH = MASK(1582-2699))
  REINPUT TEXT 'ENTER CORRECT DATE' MARK 2 
IF #CITY = ' '
  REINPUT TEXT 'ENTER A CITY NAME' MARK 3 
 IF #COUNTRY = ' ' 
  REINPUT TEXT 'ENTER A COUNTRY CODE' MARK 4 
IF NOT (#CONF = 'N' OR= 'Y')
  REINPUT TEXT 'ENTER Y (YES) OR N (NO)' MARK 5
 IF #CONF = 'N' 
  ESCAPE TOP 
 /* 
 /* ADD THE RECORD 
 /* 
 MOVE EDITED #BIRTH TO #BIRTH-D (EM=YYYYMMDD) 
 /* 
 STORE RECORD IN EMPLOYEES 
   WITH PERSONNEL-ID = #PERSONNEL-ID 
        NAME = #NAME 
        FIRST-NAME = #FIRST-NAME 
        MAR-STAT = #MAR-STAT 
        BIRTH = #BIRTH-D 
        CITY = #CITY 
        COUNTRY = #COUNTRY 
 END OF TRANSACTION 
 /*
```

```
WRITE NOTITLE 'RECORD HAS BEEN ADDED'
  / *
LOOP
\mathop{\rm END}
```
# <span id="page-16-0"></span>**UPDATE**

The following example is referenced in the UPDATE statement description:

### **UPDEX1R - UPDATE** (reporting mode)

```
** Example 'UPDEX1R': UPDATE (reporting mode)
\star\star** CAUTION: Executing this example will modify the database records!
RESET #NAME (A20)
\texttt{INPUT}\quad\texttt{'ENTER}\quad \texttt{A}\quad \texttt{NAME}: \quad \texttt{^*HNAME}\quad \texttt{(AD=M)}IF #NAME = ' '
  STOP
FIND EMPLOYEES WITH NAME = #NAME
  IF NO RECORDS FOUND
   REINPUT WITH 'NO RECORDS FOUND' MARK 1
  /*
  INPUT 'NAME: ' NAME (AD=0) /
        'FIRST NAME:' FIRST-NAME (AD=M) /
        'CITY: ' CITY (AD=M)
  /*
  UPDATE USING SAME RECORD
  / *
  END TRANSACTION
  / *
{\tt LOOP}\starEND
```
Output of Program UPDEX1R:

ENTER A NAME:

# <span id="page-16-1"></span>**Example Programs for System Variables**

The following examples are referenced in the \*OCCURRENCE system variable description:

### **OCC1P - System Variable \*OCCURRENCE**

```
** Example 'OCC1P': *OCCURRENCE
DEFINE DATA LOCAL
1 #N1 (N7/1:10)
1 #N2 (N7/1:10,1:10)
1 #N3 (N7/1:10,1:10,1:10)
END-DEFINE
\starCALLNAT 'OCC1N' #N1(*) #N2(1:2,1:4) #N3(1:6,1:7,1:8)END
```
Subprogram OCC1N Called by Program OCC1P:

```
** Example 'OCC1N': *OCCURRENCE (called by OCC1P) 
**********************************************************************
DEFINE DATA 
PARAMETER 
1 PARM1 (N7/1:V) 
1 PARM2 (N7/1:V,1:V) 
1 PARM3 (N7/1:V,1:V,1:V) 
LOCAL 
1 #OCC2 (I4/1:2) 
1 #OCC3 (I4/1:3) 
1 #OCC1 (I4) 
END-DEFINE 
* 
MOVE *OCC(PARM1) TO #OCC1 
MOVE *OCC(PARM2,*) TO #OCC2(*) 
MOVE *OCC(PARM3,*) TO #OCC3(*) 
* 
DISPLAY #OCC1 #OCC2(*) #OCC3(*) 
DISPLAY *OCC(PARM1,*) *OCC(PARM2,*) *OCC(PARM3,*) 
* 
NEWPAGE 
* 
WRITE NOHDR 
     'Occurrences of 1. parameter:' *OCC(PARM1) 
    / 'Occurrences of 1. parameter:' *OCC(PARM1,1) 
    / 'Occurrences of 1. parameter:' *OCC(PARM1,*) 
    / 'Occurrences of 2. parameter:' *OCC(PARM2,1) *OCC(PARM2,2)
    / 'Occurrences of 2. parameter:' *OCC(PARM2,*) 
    / 'Occurrences of 3. parameter:' *OCC(PARM3,1) *OCC(PARM3,2)
                              *OCC(PARM3,3) 
    / 'Occurrences of 3. parameter:' *OCC(PARM3,*) 
* 
END
Output of Program OCC1P - Page 1: 
Page 1 05-01-18 10:21:30
   #OCC1 #OCC2 #OCC3 
----------- ----------- ----------- 
 10 2 6 
 4 7 
 8 
 10 2 6 
 4 7 
 8
Output of Program OCC1P - Page 2: 
Page 2 05-01-18 10:21:30
Occurrences of 1. parameter: 10
Occurrences of 1. parameter: 10
Occurrences of 1. parameter: 10
Occurrences of 2. parameter: 2 4
Occurrences of 2. parameter: 2 3
Occurrences of 3. parameter: 6 7 8
```
Occurrences of 3. parameter: 6 7 8

### **OCC2P - System Variable \*OCCURRENCE**

```
** Example 'OCC2P': *OCCURRENCE
             ************
DEFINE DATA LOCAL
1 #N (N7/1:10)
1 #I (I4)END-DEFINE
FOR #I=1 TO 10MOVE #I TO #N(#I)
END-FOR
\starWRITE 'Passing ocurrences 1:5'
CALLNAT 'OCC2N' #N(1:5)
\starWRITE 'Passing ocurrences 5:10'
CALLNAT 'OCC2N' #N(5:10)
\star\ensuremath{\mathrm{END}}
```
Subprogram OCC2N Called by Program OCC2P:

```
** Example 'OCC2N': *OCCURRENCE (called by OCC2P)
DEFINE DATA
PARAMETER
1 #ARR (N7/1:V)
LOCAL
1 I(N7)\texttt{END-DEFINE}FOR I=1 TO *OCC(#ARR)
 DISPLAY #ARR(I)
END-FOR\starEND
Output of Program OCC2P:
Page
      \overline{1}05 - 01 - 18 10:33:03
```
Passing ocurrences 1:5  $\mathbf{1}$  $\overline{2}$  $\overline{3}$  $\overline{4}$ 5 Passing ocurrences 5:10 5  $6\,$  $\sqrt{ }$  $8\,$ 9 10